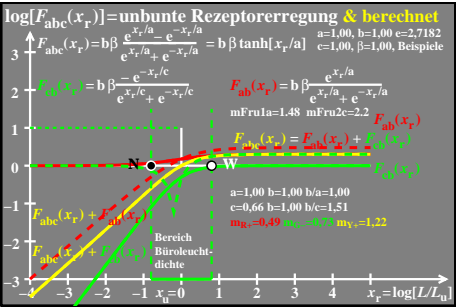

 $e\text{e}o81-2a$